# Delivering a CMMI Compliant Project Plan in 30 minutes

- ▶ Kevin Schaaff Booz Allen Hamilton schaaff\_kevin@bah.com
- ▶ Mike Busak Select Business Solutions mike.busak@selectbs.com

▶ SEPG 2005

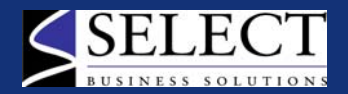

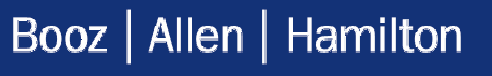

#### Booz Allen Hamilton "Delivering Results that Endure"

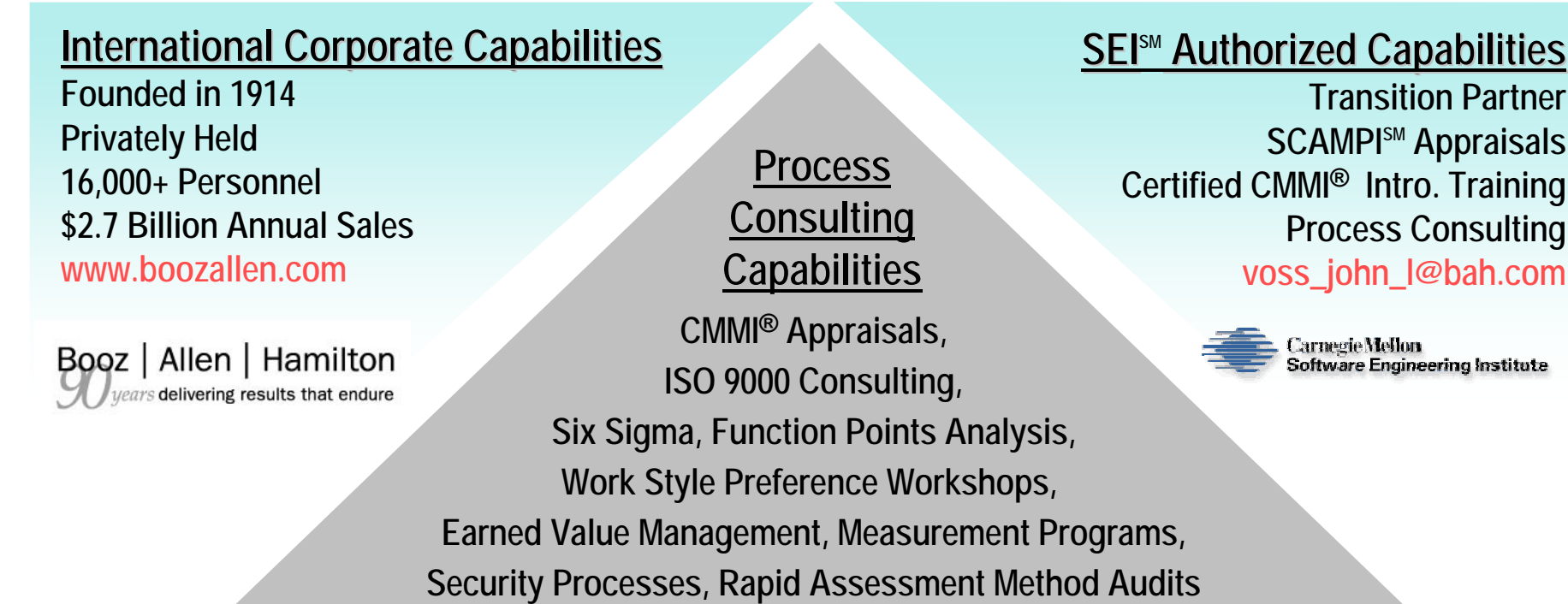

**schaffer\_jeff@bah.com butturff\_kim@bah.com**

**Worldwide Technology Business Clients: Every Major USG Agency, Governments of 40 Nations, Most Prime Contractors** Worldwide Commercial Business Clients: Top 70% of Largest International Companies, 400 of *Fortune 500 Corporations* 

® CMMI is registered in the U.S. Patent and Trademark Office by Carnegie Mellon University. SM SEI and SCAMPI are service marks of Carnegie Mellon University.

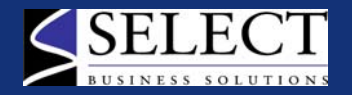

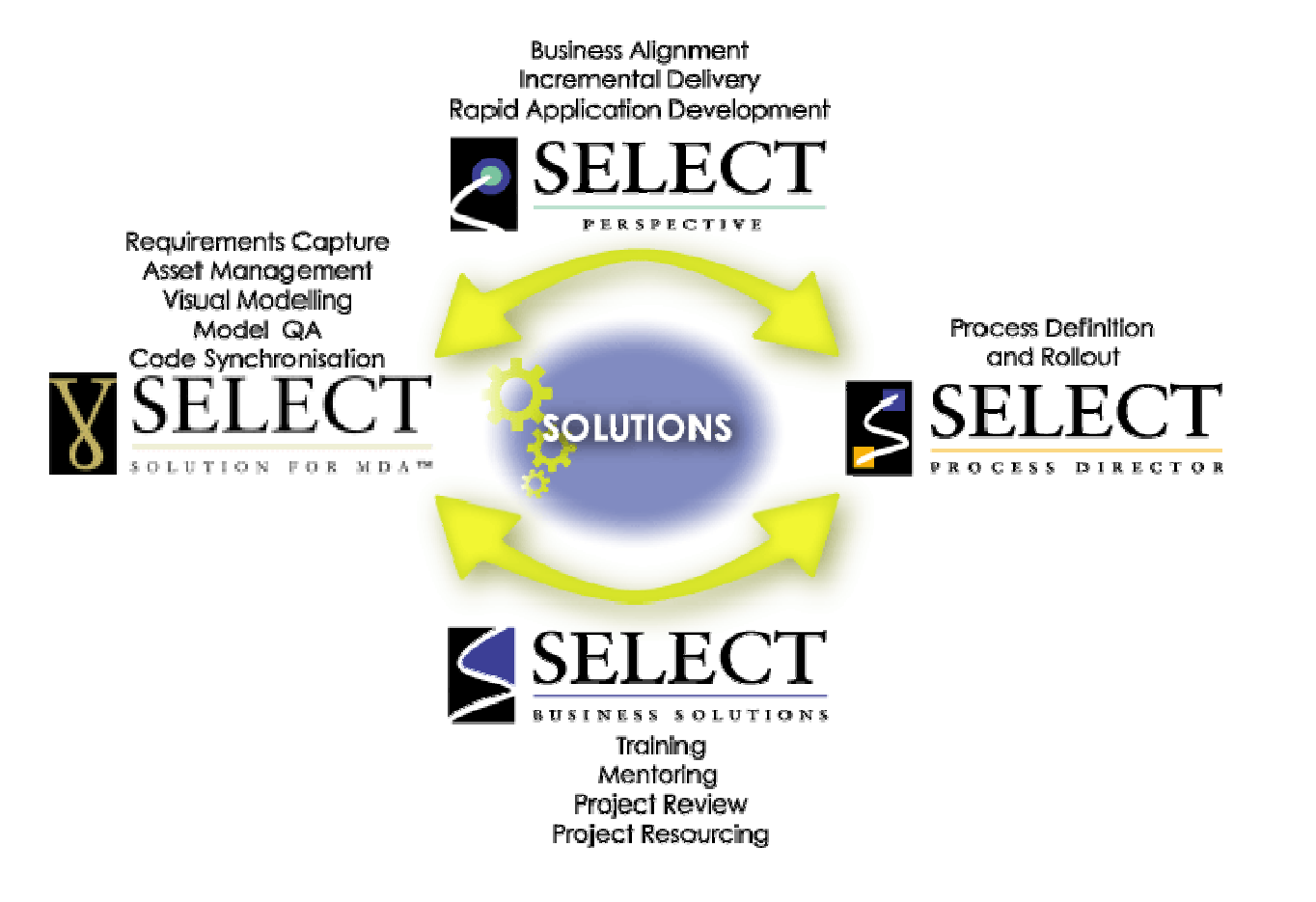

*"Select is a market leader in Ability to Execute and Completeness of Vision": 2002*

#### **Gartner**

### **Process Improvement Goals**

- ▶ Improve Consistency and Standardization
	- Process Director used to deploy process across geographically dispersed and multi-level security organiz ation
- ▶ Improve Systems and Software Engineering Capability
	- Current Organization Standard Process (OSP) consists of seven lifecycles (3 non-engineering and 4 engineering)
- ▶ Decrease Process Implementation Time
	- Using this approach Booz Allen achieved CMMI Level 2 with a 200 person organization
	- Process Director tool significantly reduces planning time
- ▶ Make Processes More User Friendly
	- Process Elements provide references, best practices, and templates for all activities

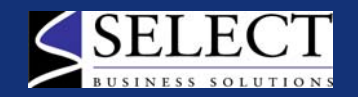

# **The Project Managers (PM) Challenge**

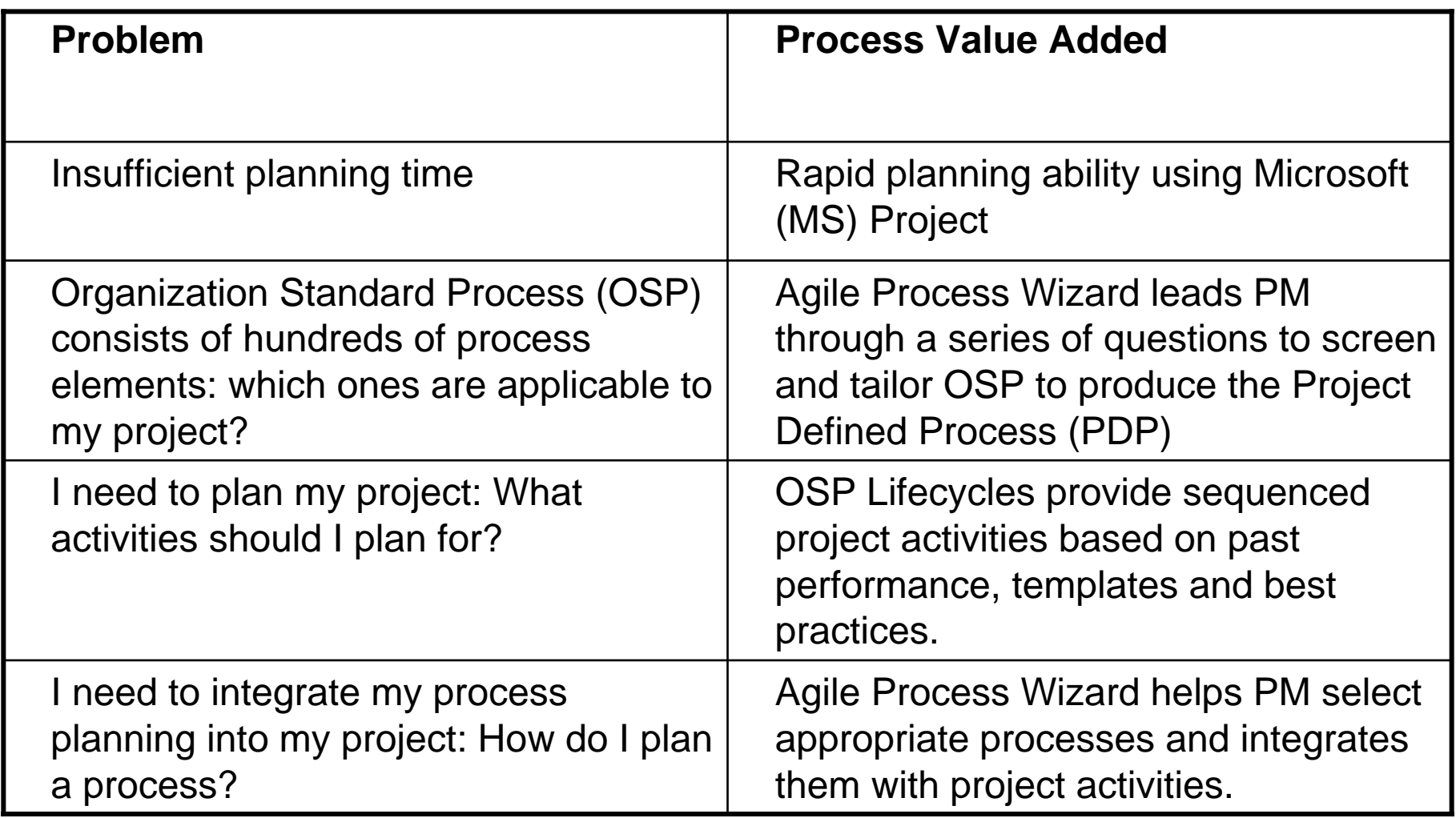

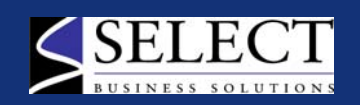

# **Approach**

- ▶ People
	- Process Definition team comprised of mix of project practitioners and process experts
	- Team trained in Process Definition and Notation; Process Tool; CMMI
- ▶ Process
	- OSP developed to be compliant with multiple models and standards
	- OSP designed to be used with the technology chosen and tailoring guidelines are integrated into logic
	- OSP target audience is junior personnel with minimal training
- ▶ Technology
	- Process Tool chosen that could support geographically dispersed organization using a variety of deployment methods
	- Tool needed to support the multi-dimensional nature of the OSP
	- Tool needed to be MS Project compatible

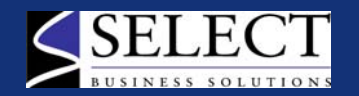

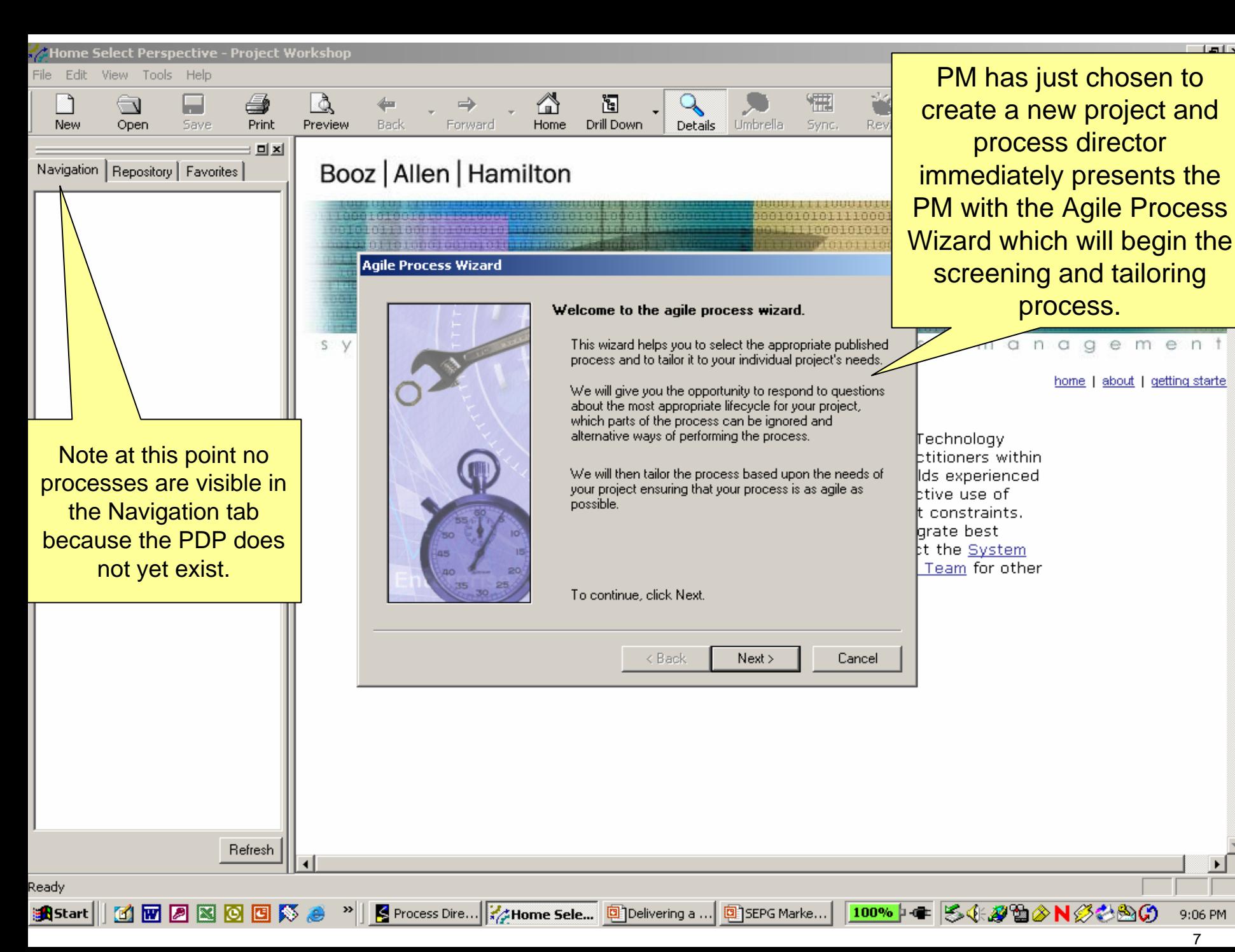

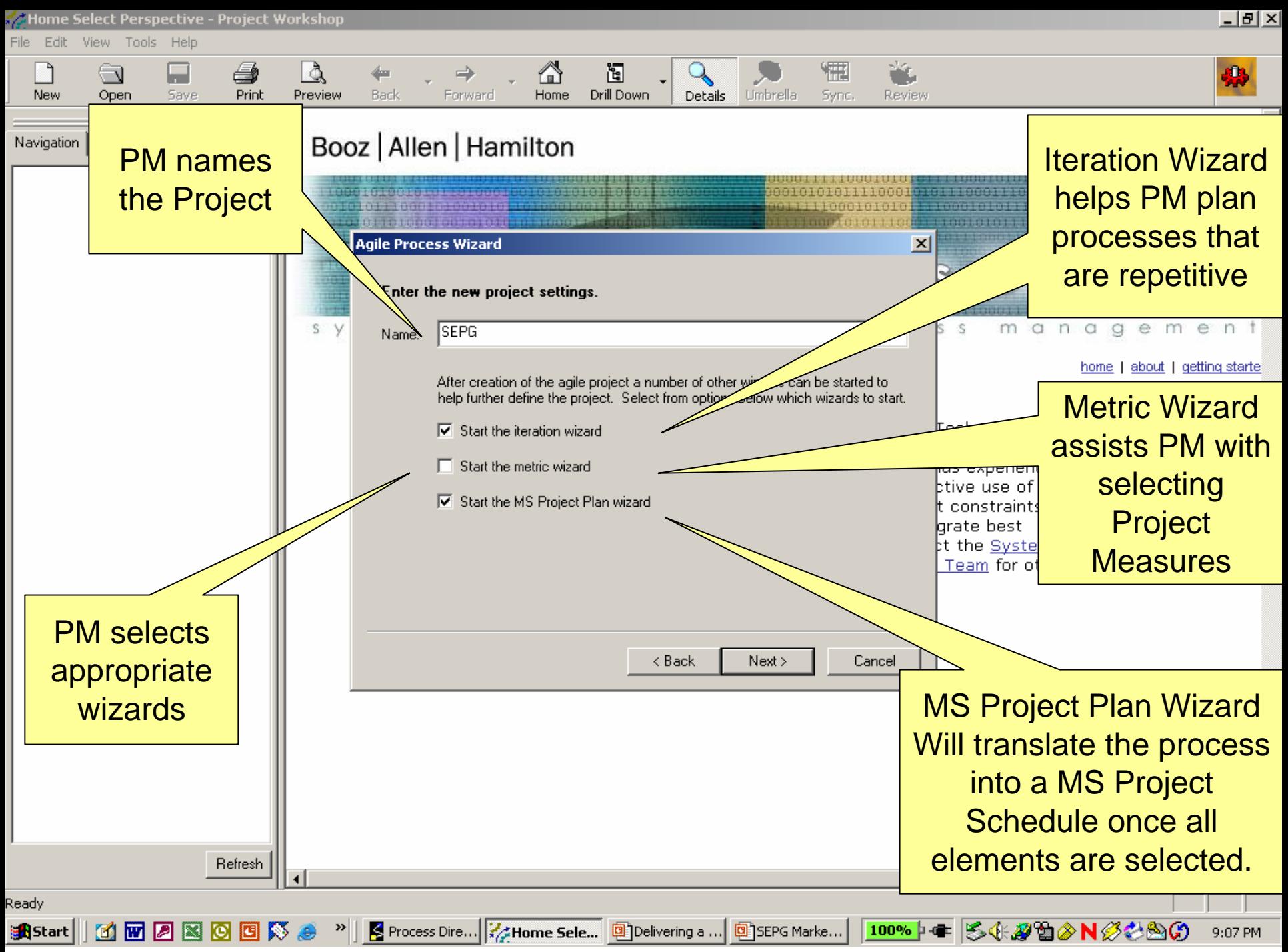

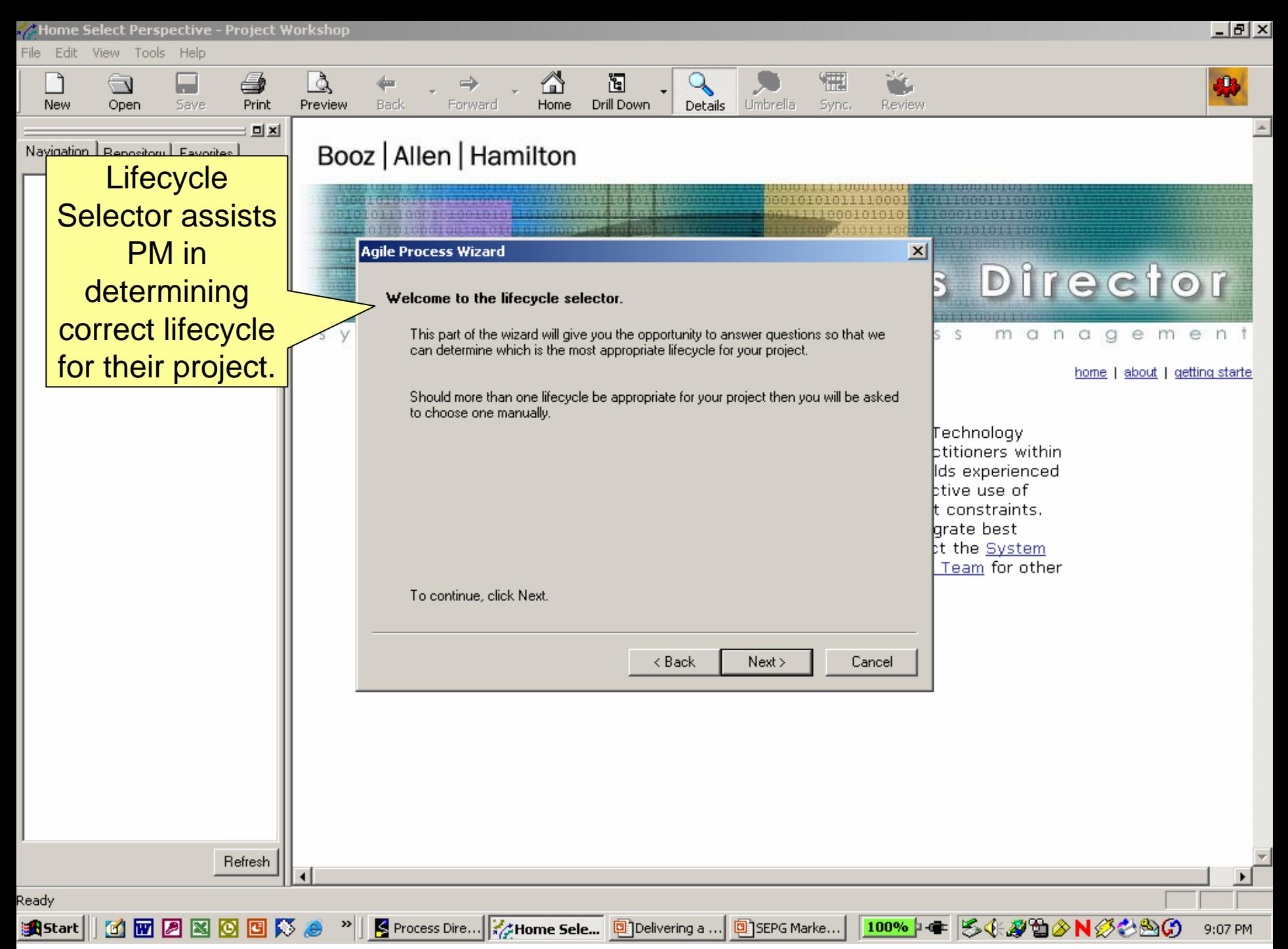

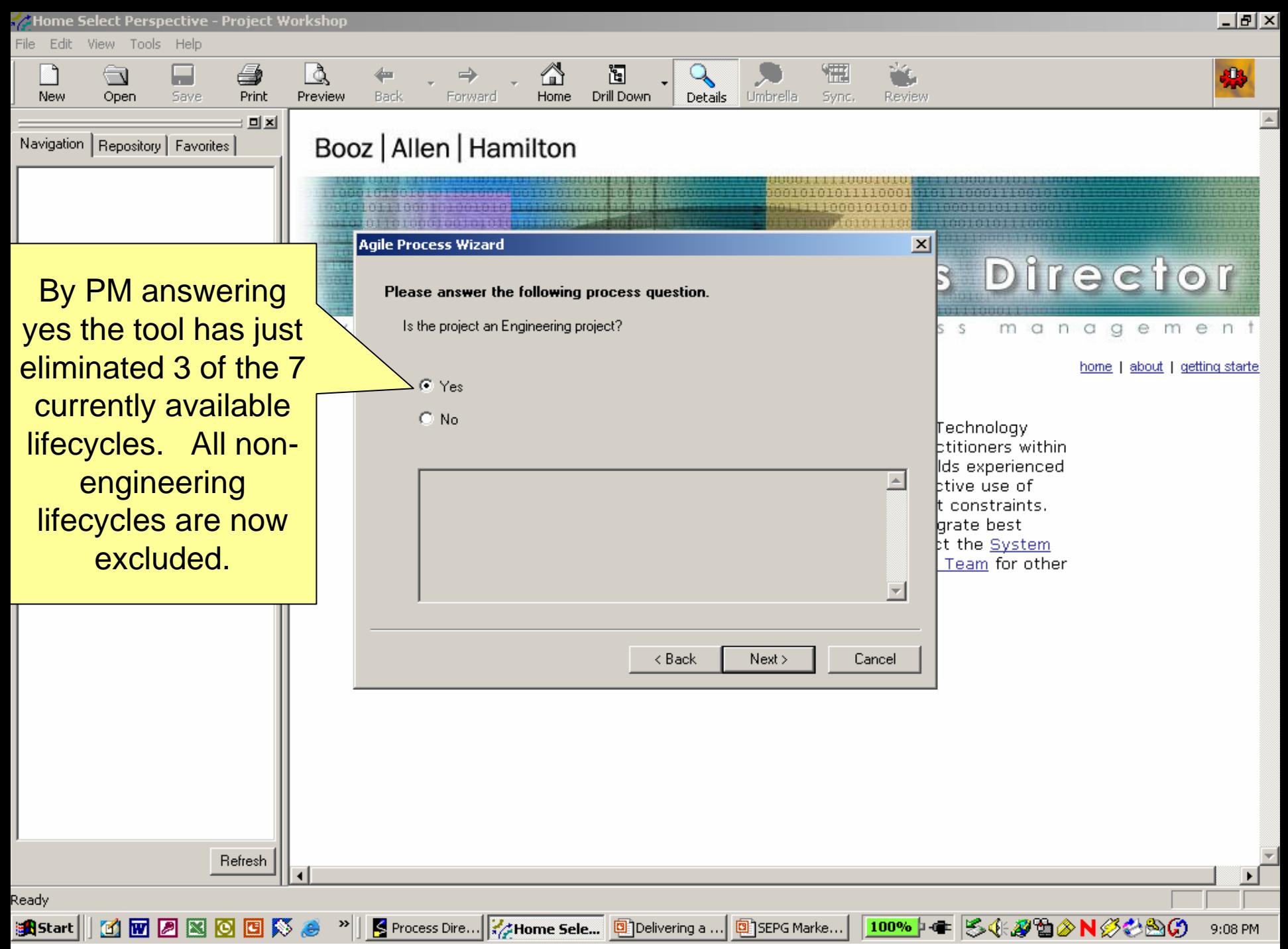

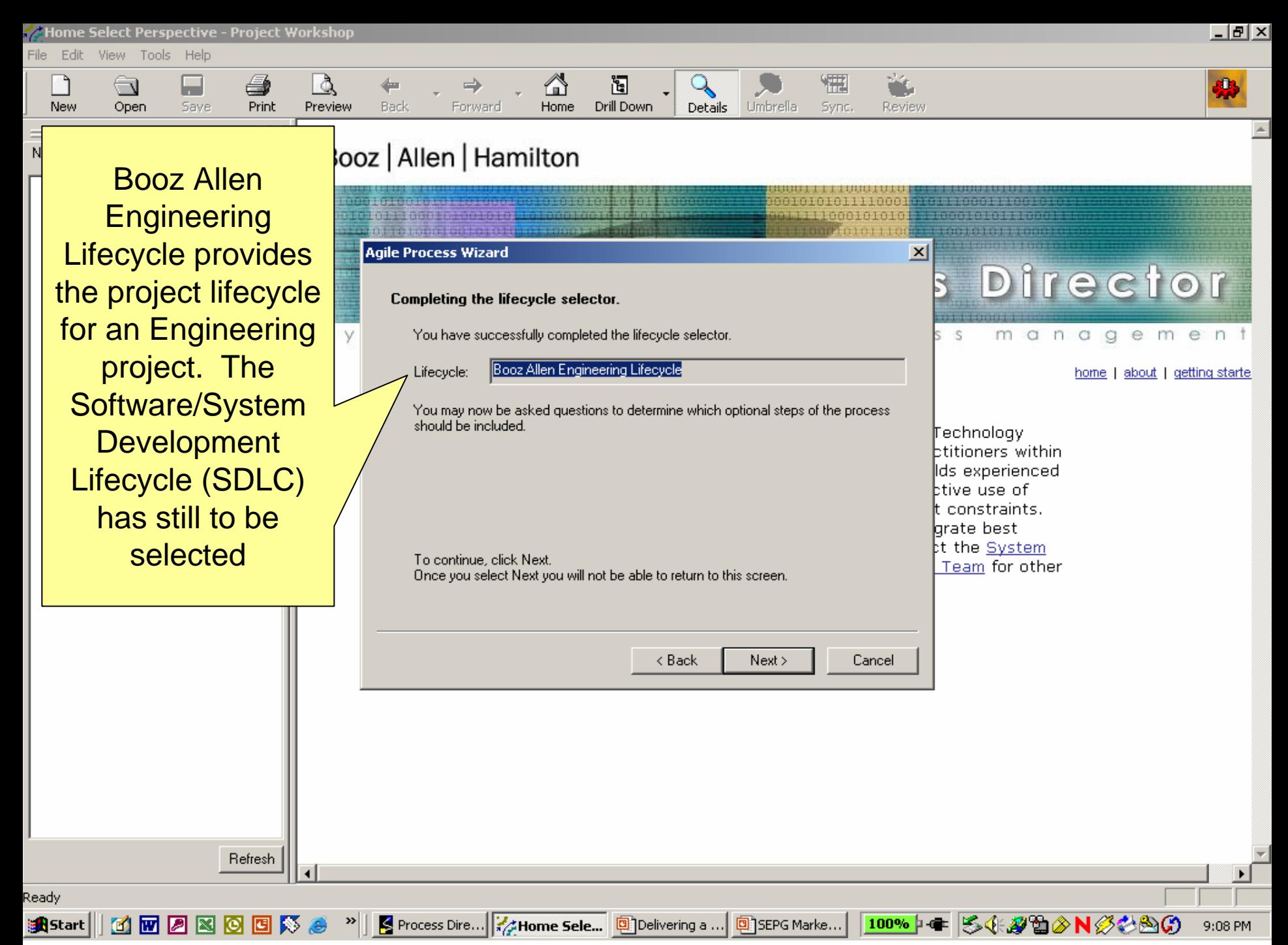

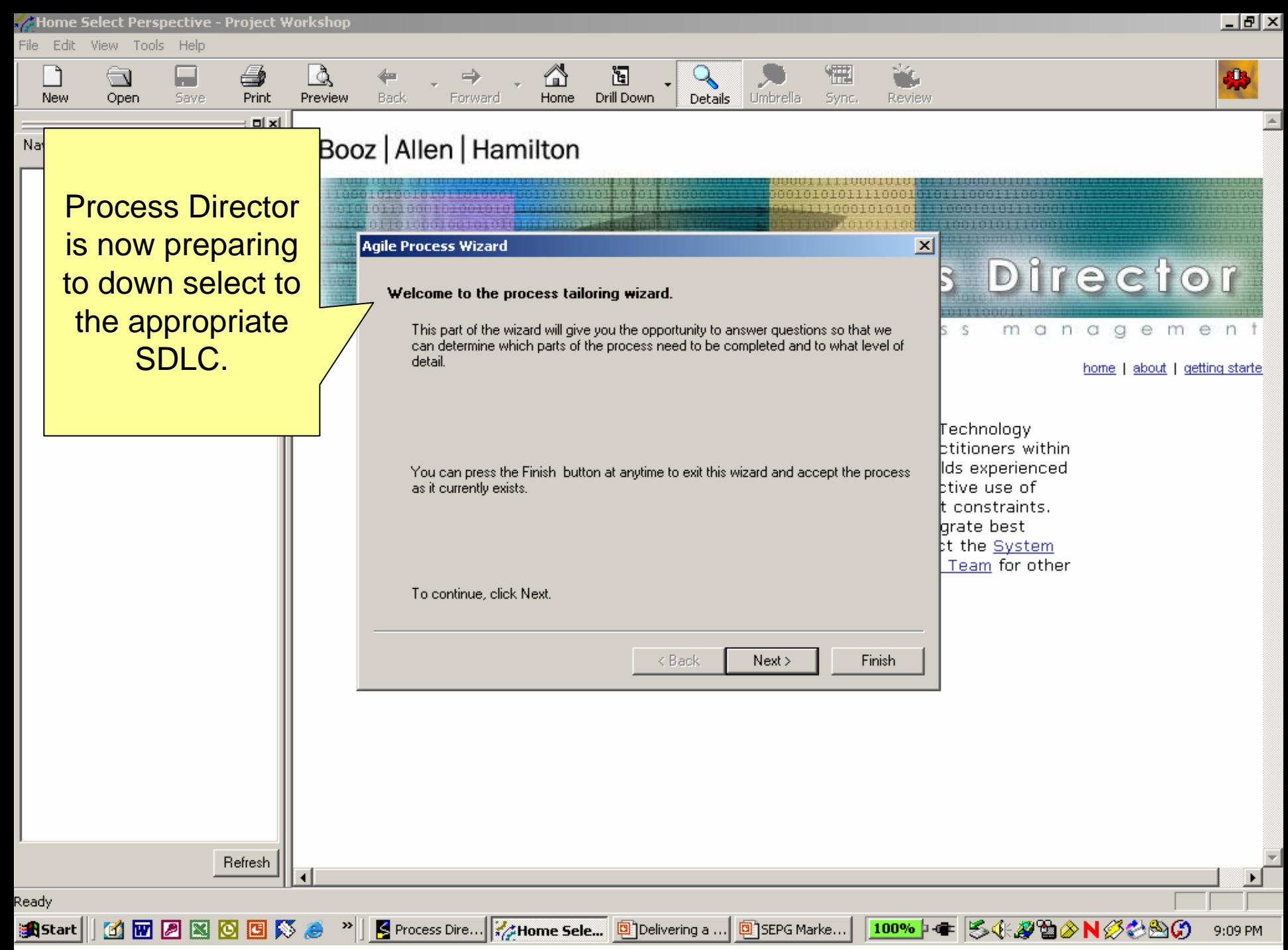

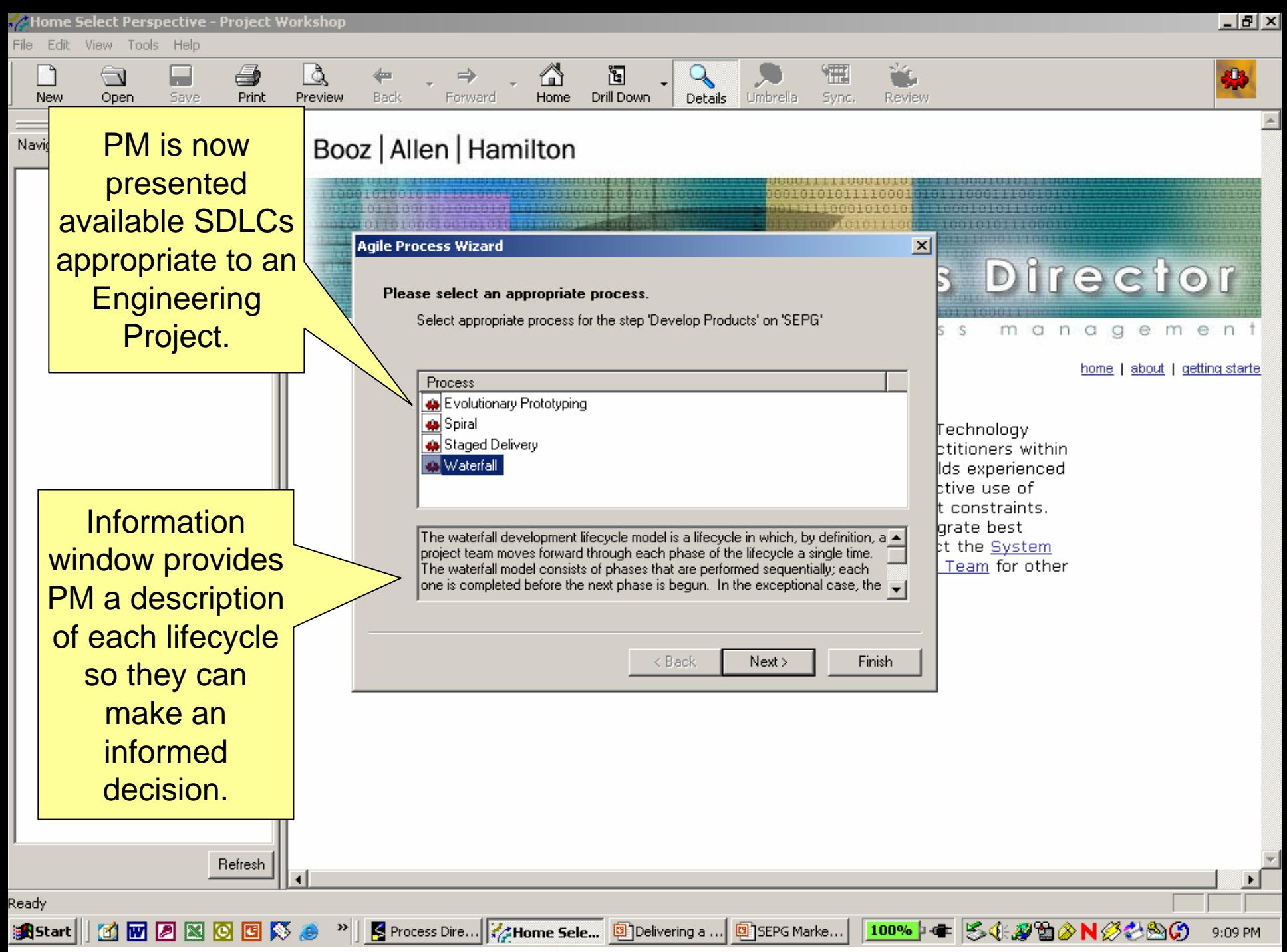

13

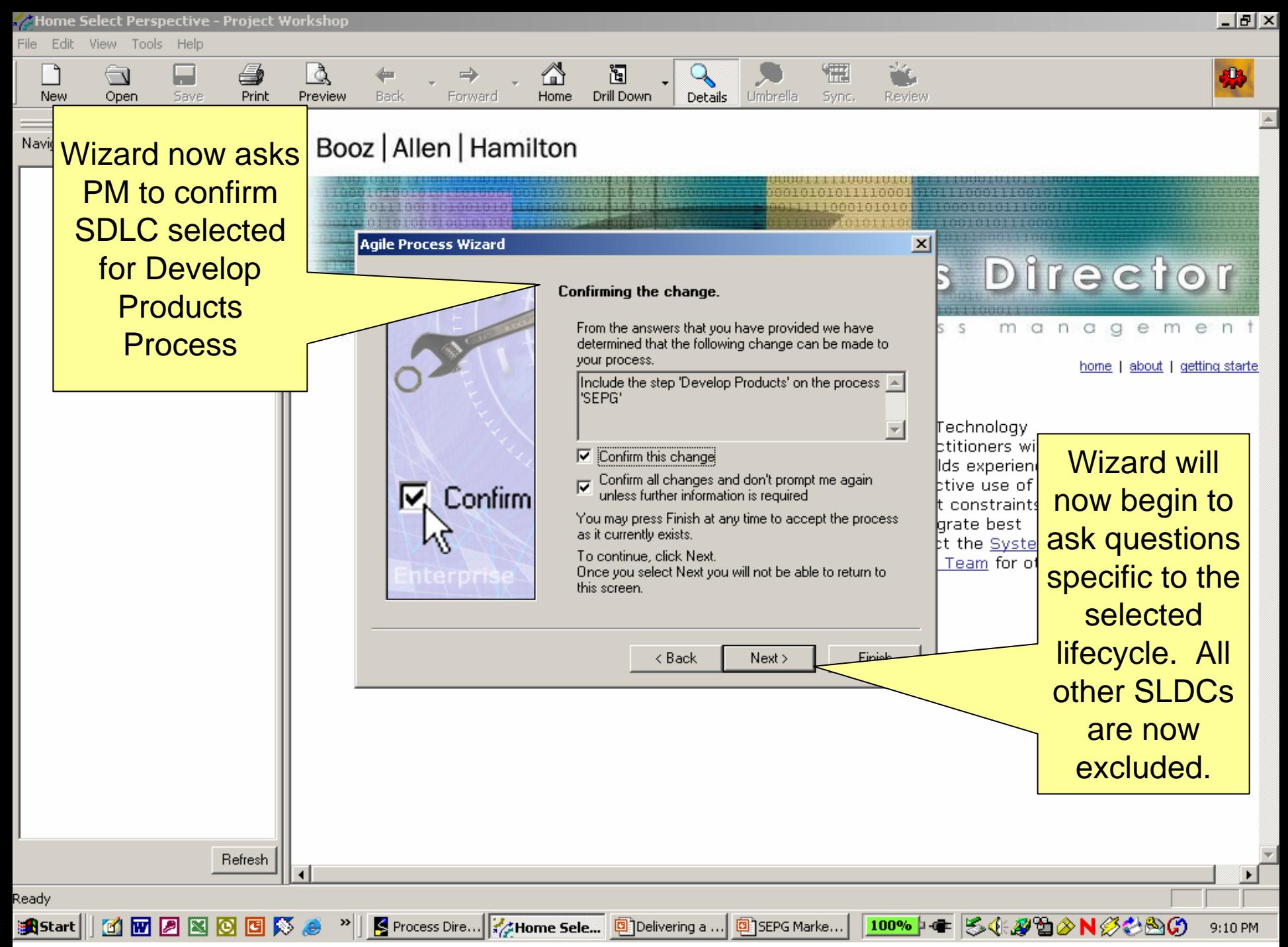

Home Select Perspective - Project Workshop

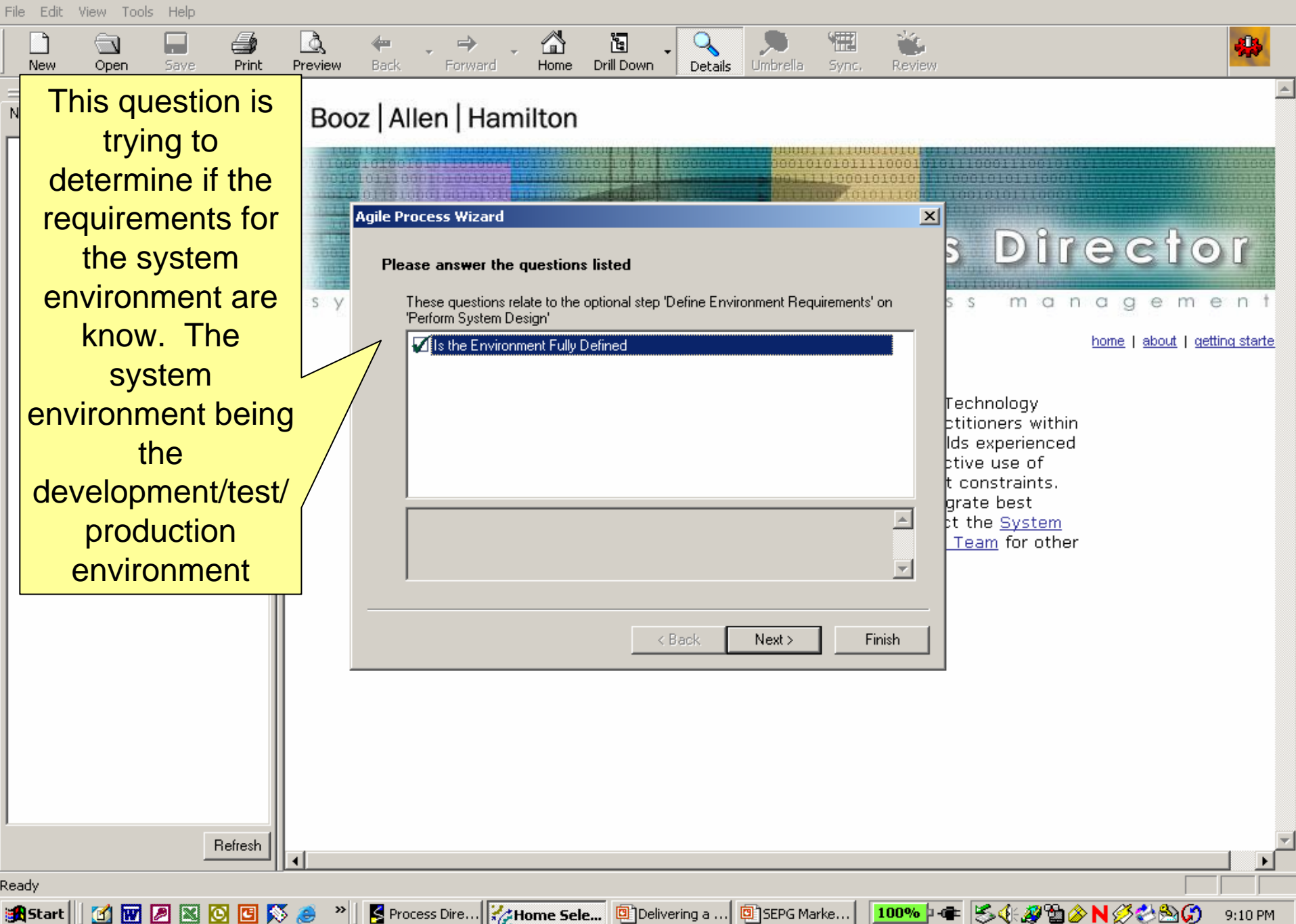

 $-|E| \times$ 

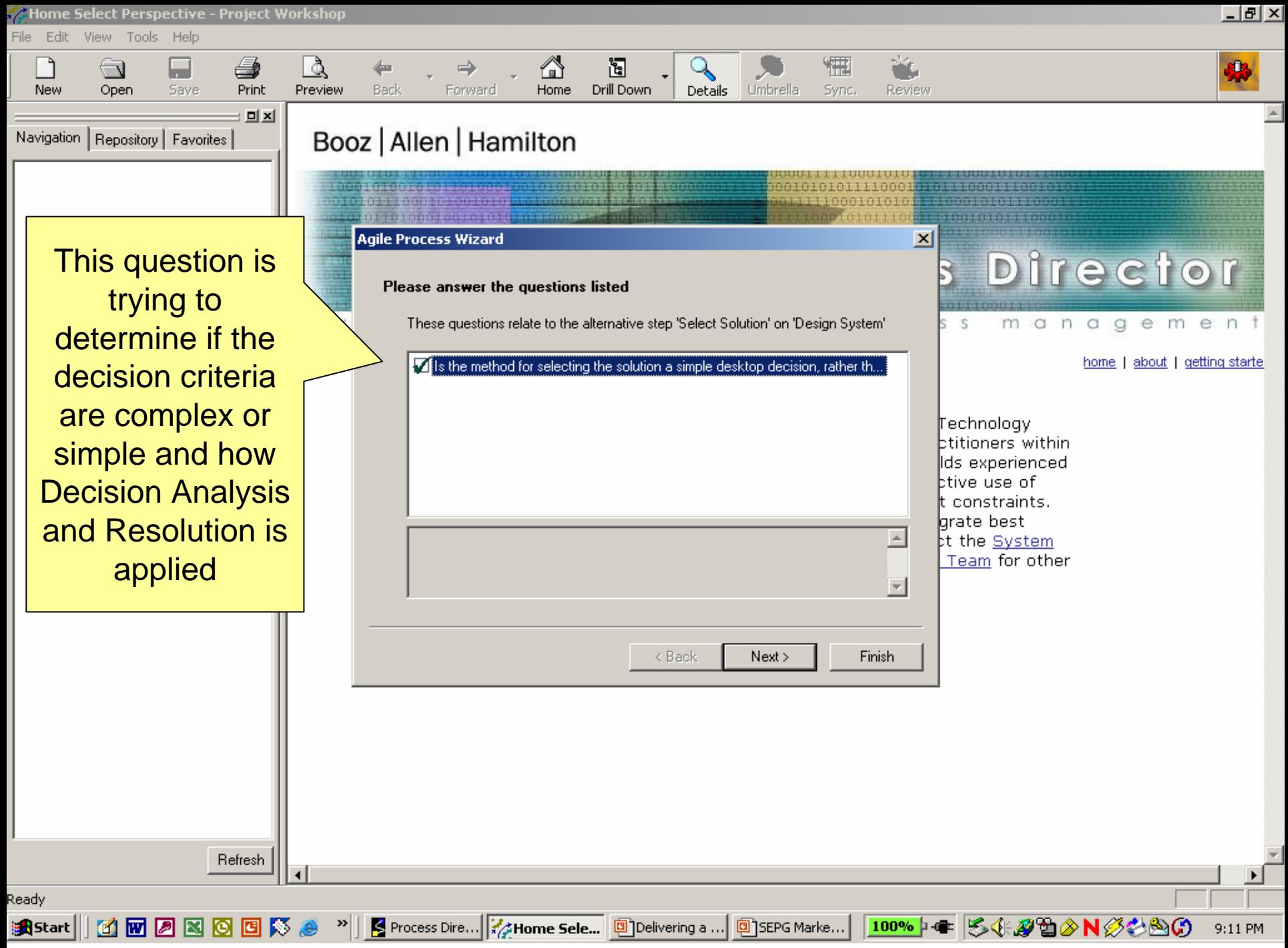

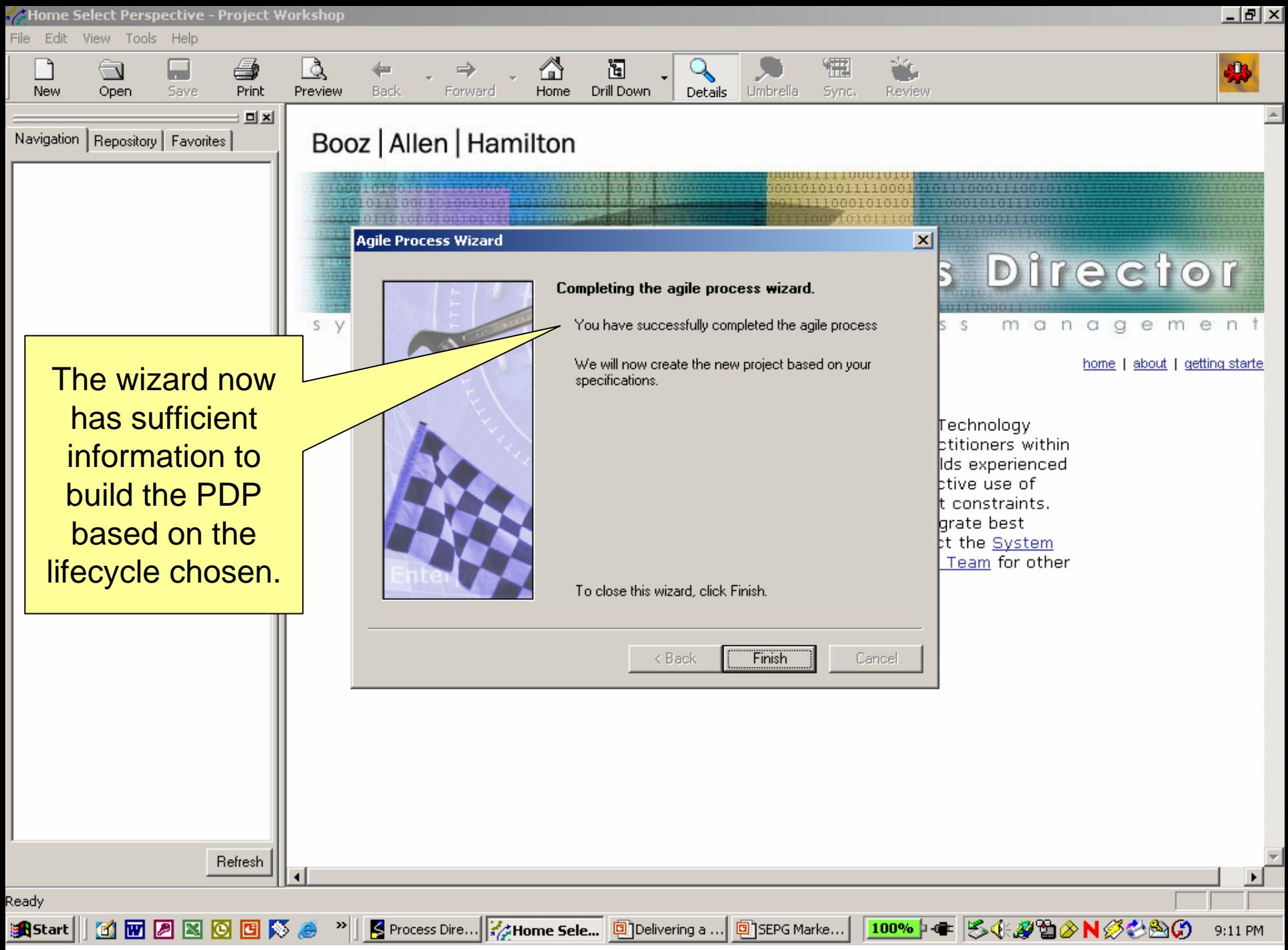

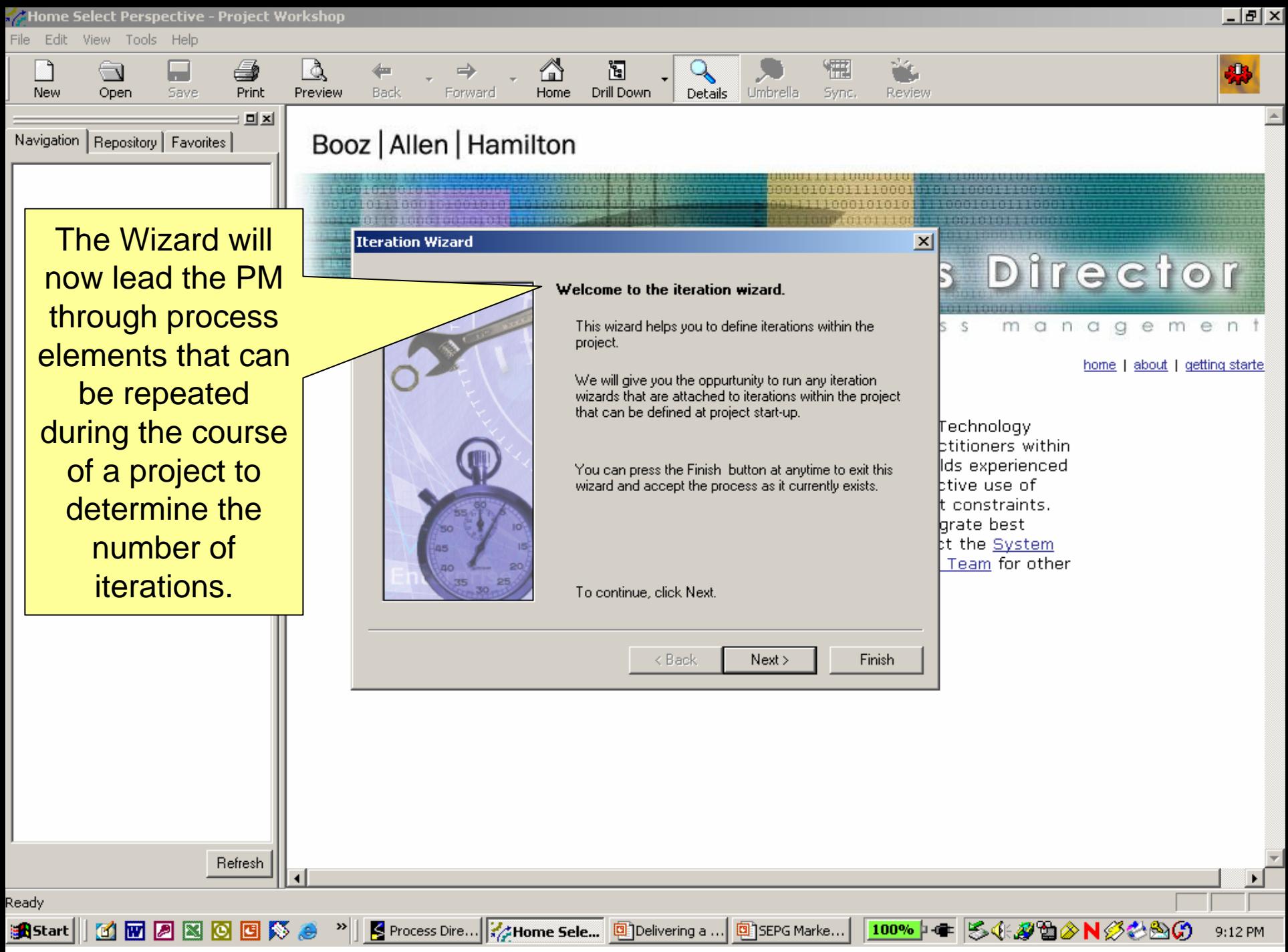

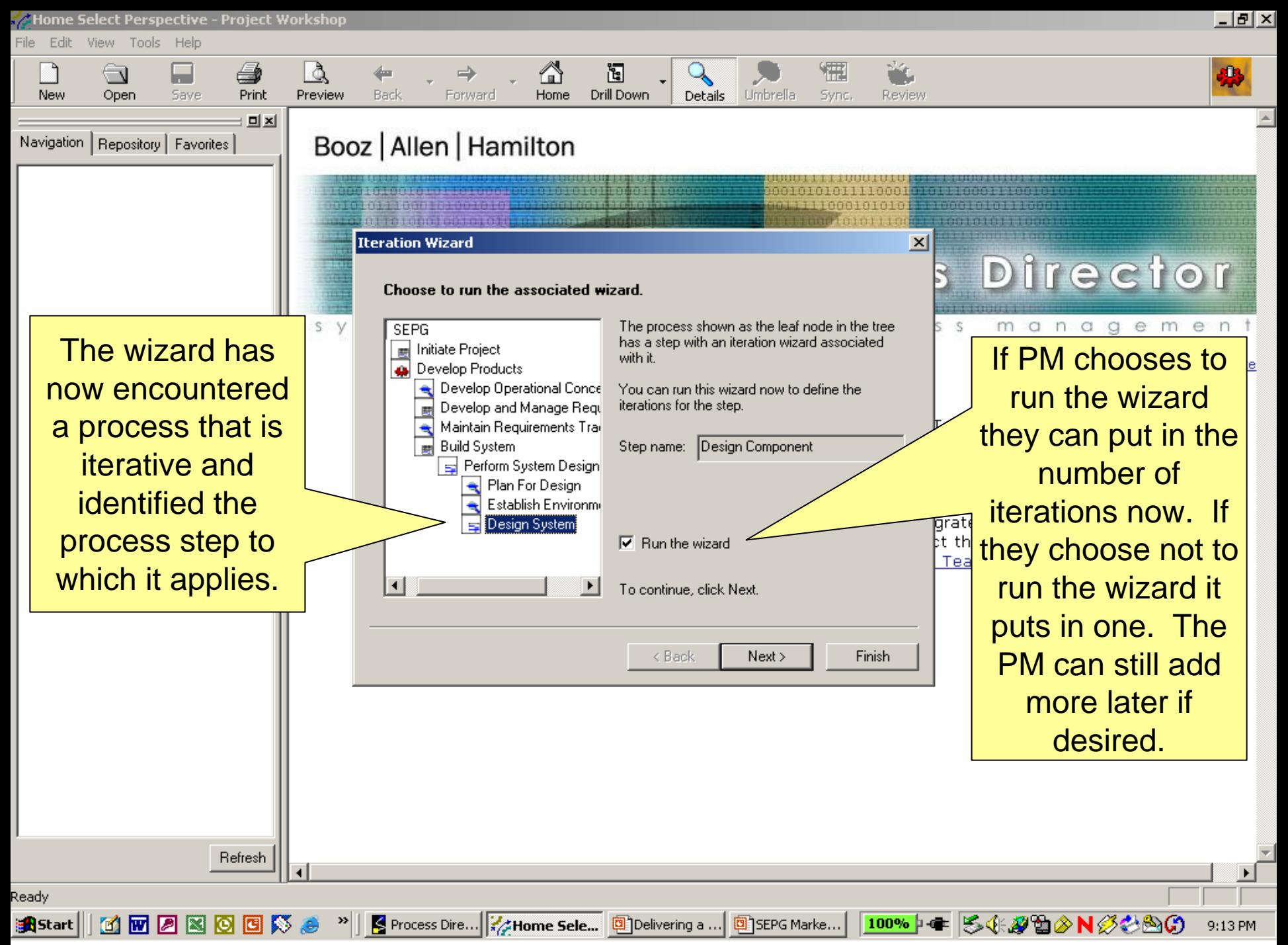

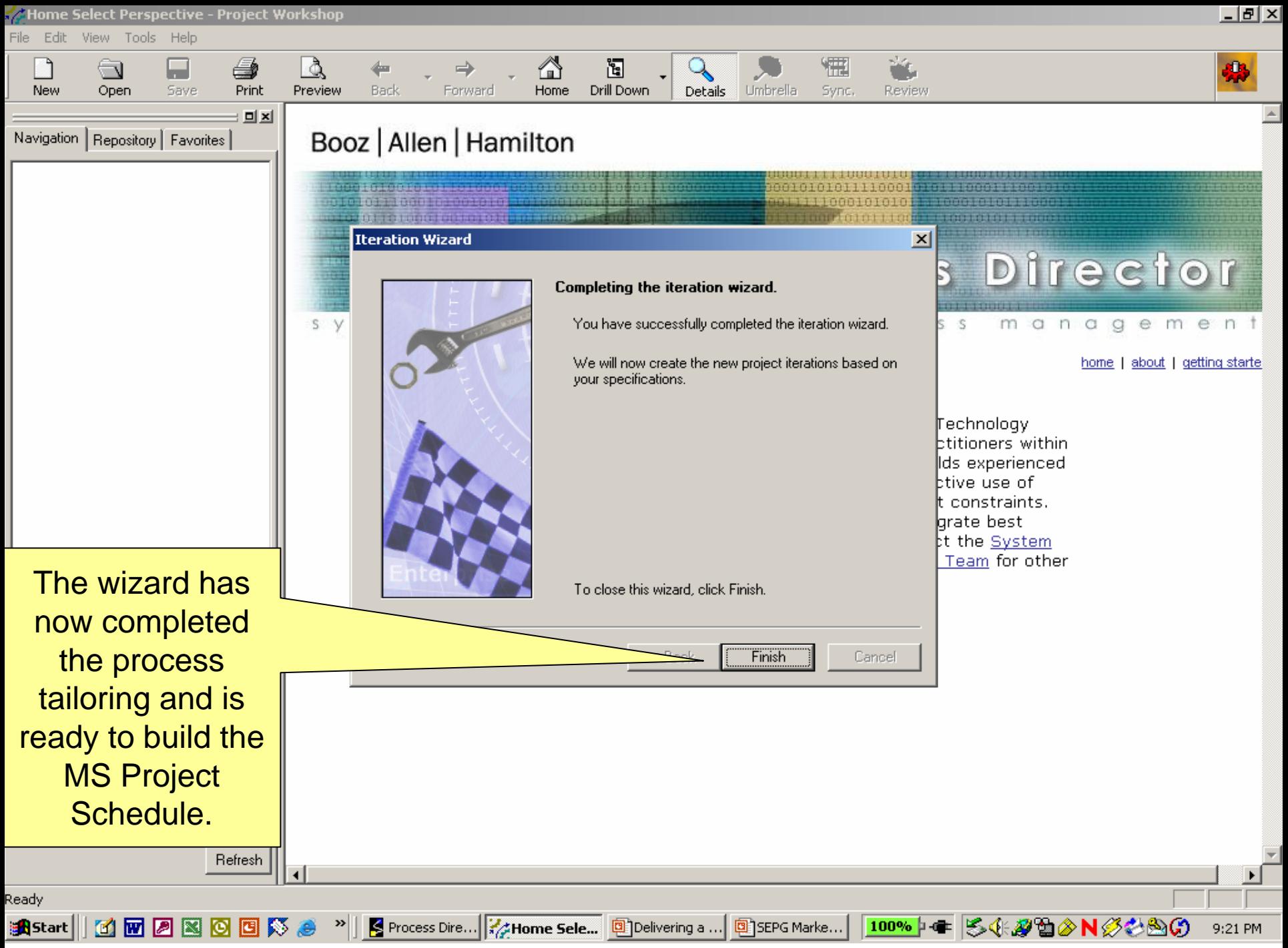

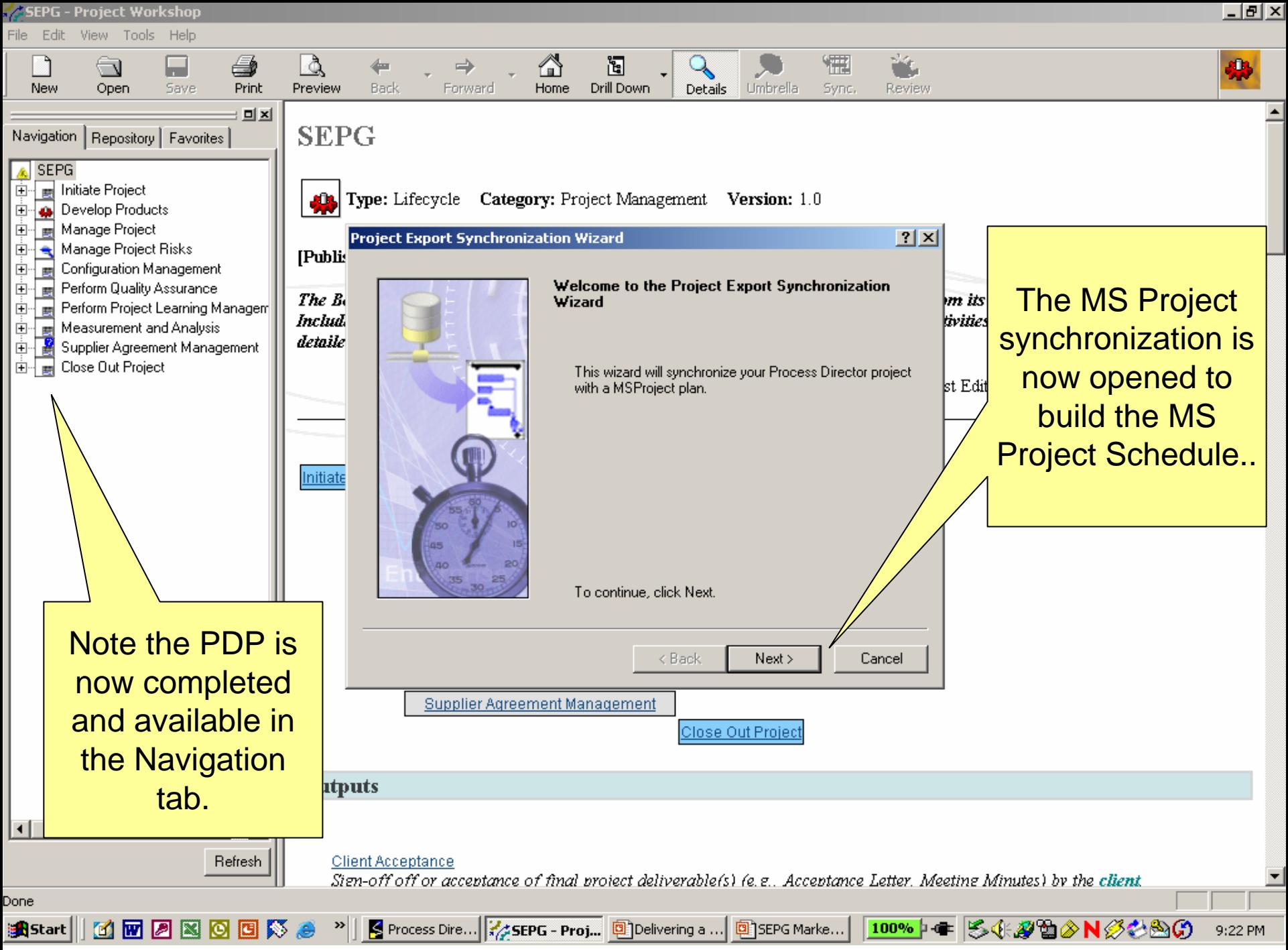

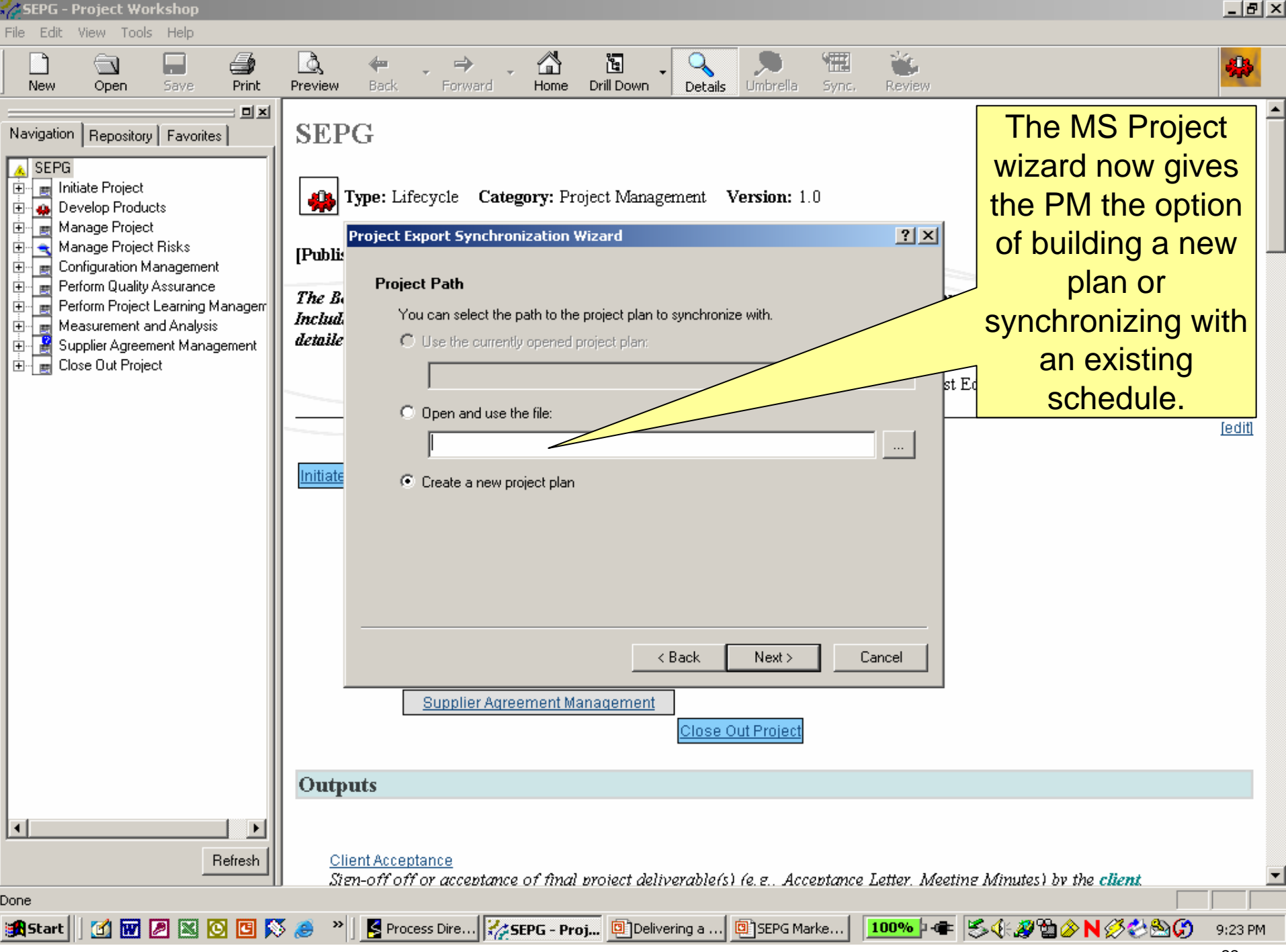

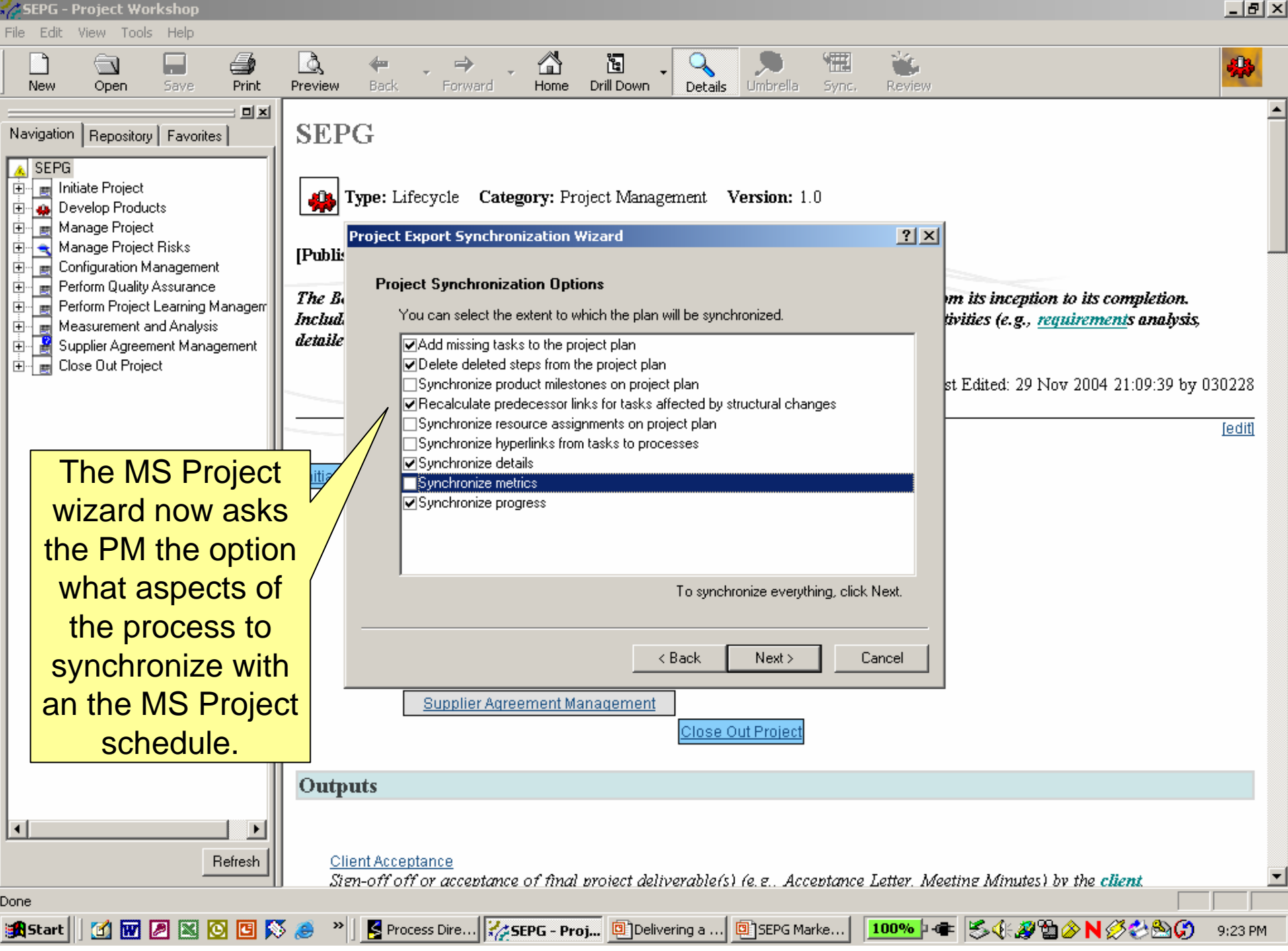

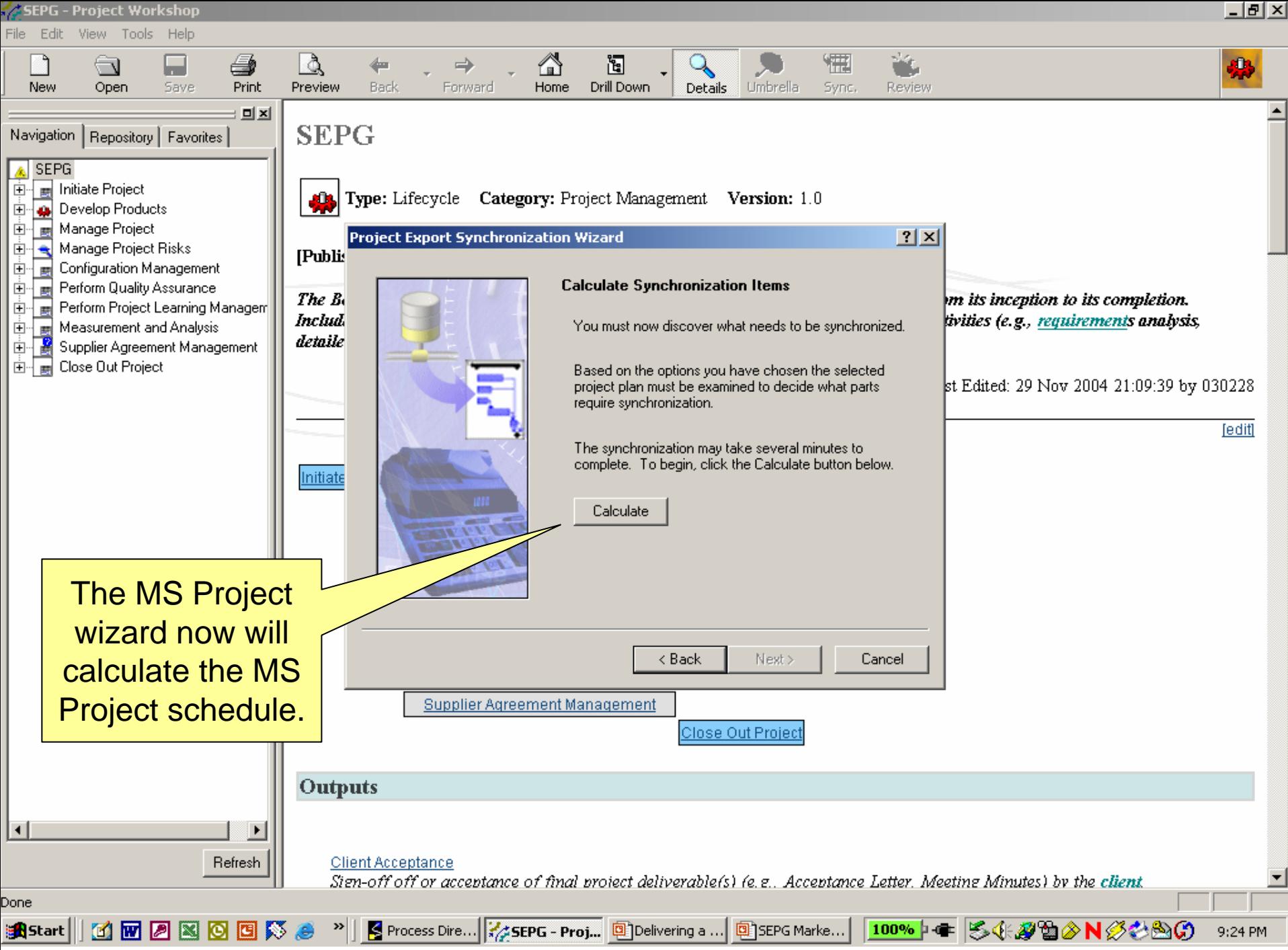

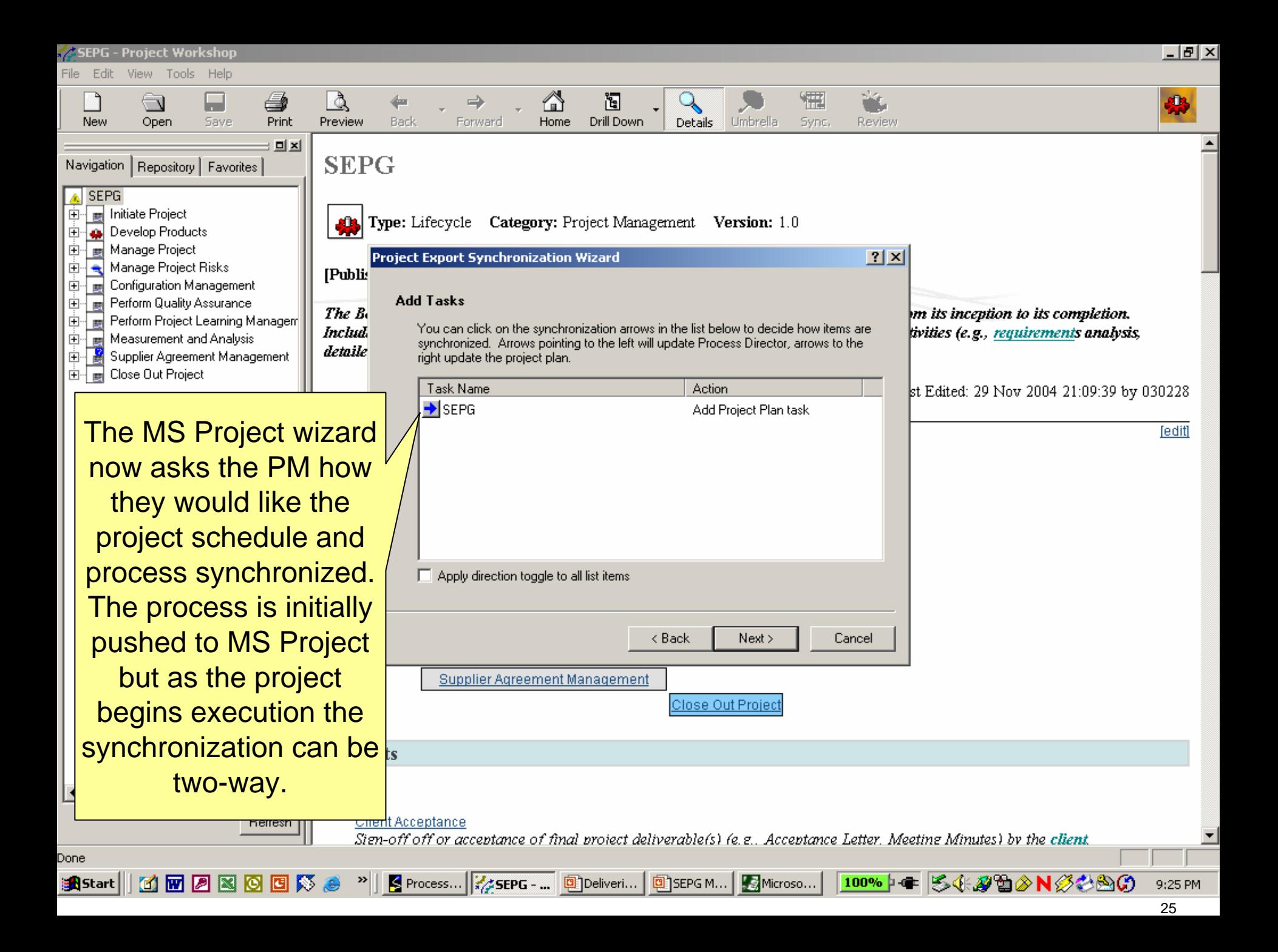

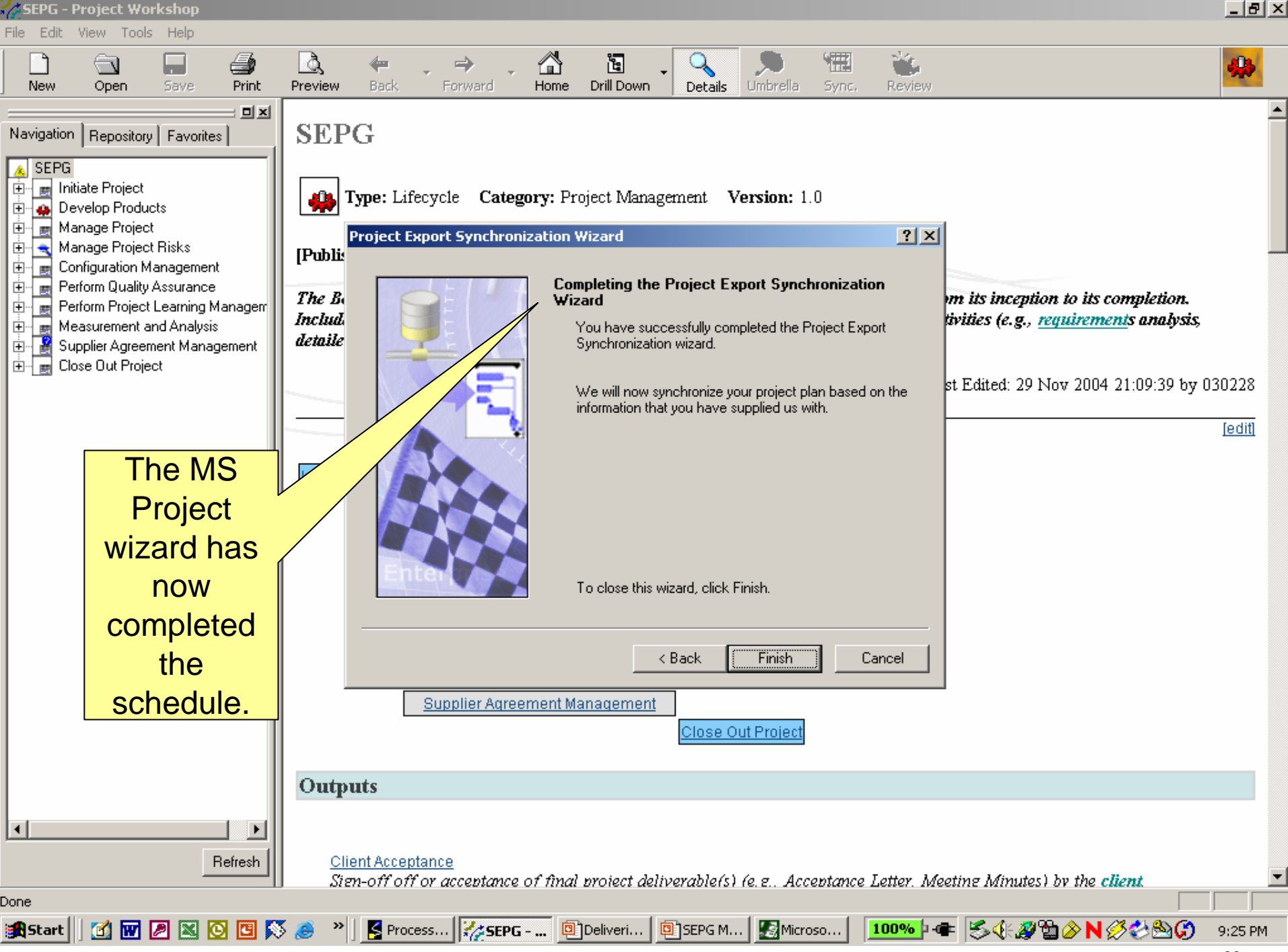

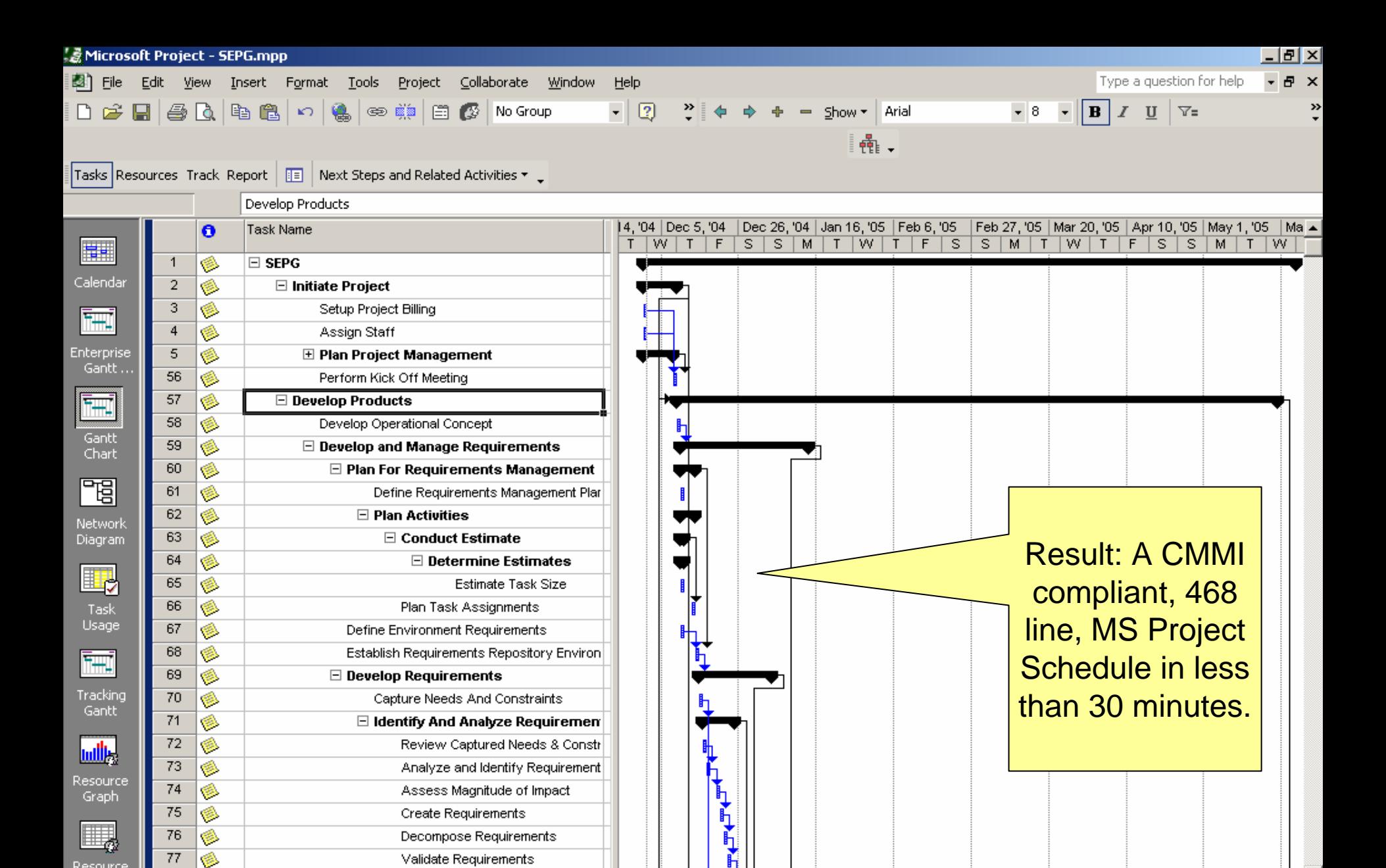

Resource

Shee

Ready

**A**Start

78 ۱

**MFANOES** 

Allocate Requirements

唇

Microsoft PowerPoi...

国国

图 Project1

图 SEPG.mpp

EXT CAPS NUM SCRL OVR  $1:12$  AM

ダンキョ◇Nダやめの

98% 中華

# **In Closing**

- ▶ OSP designed to support rapid planning and model compliance
- ▶ PDP easily and quickly tailored from OSP
- ▶ Process supports planning and development of initial project plan

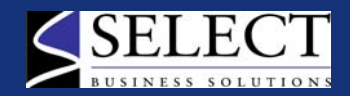